## **Management and Reporting System (MARS) Portal**

## **Enhancement summary**

The following lists the recent enhancements to the Management and Reporting System (MARS) Portal. These enhancements will be available the next time you login to the MARS Portal:

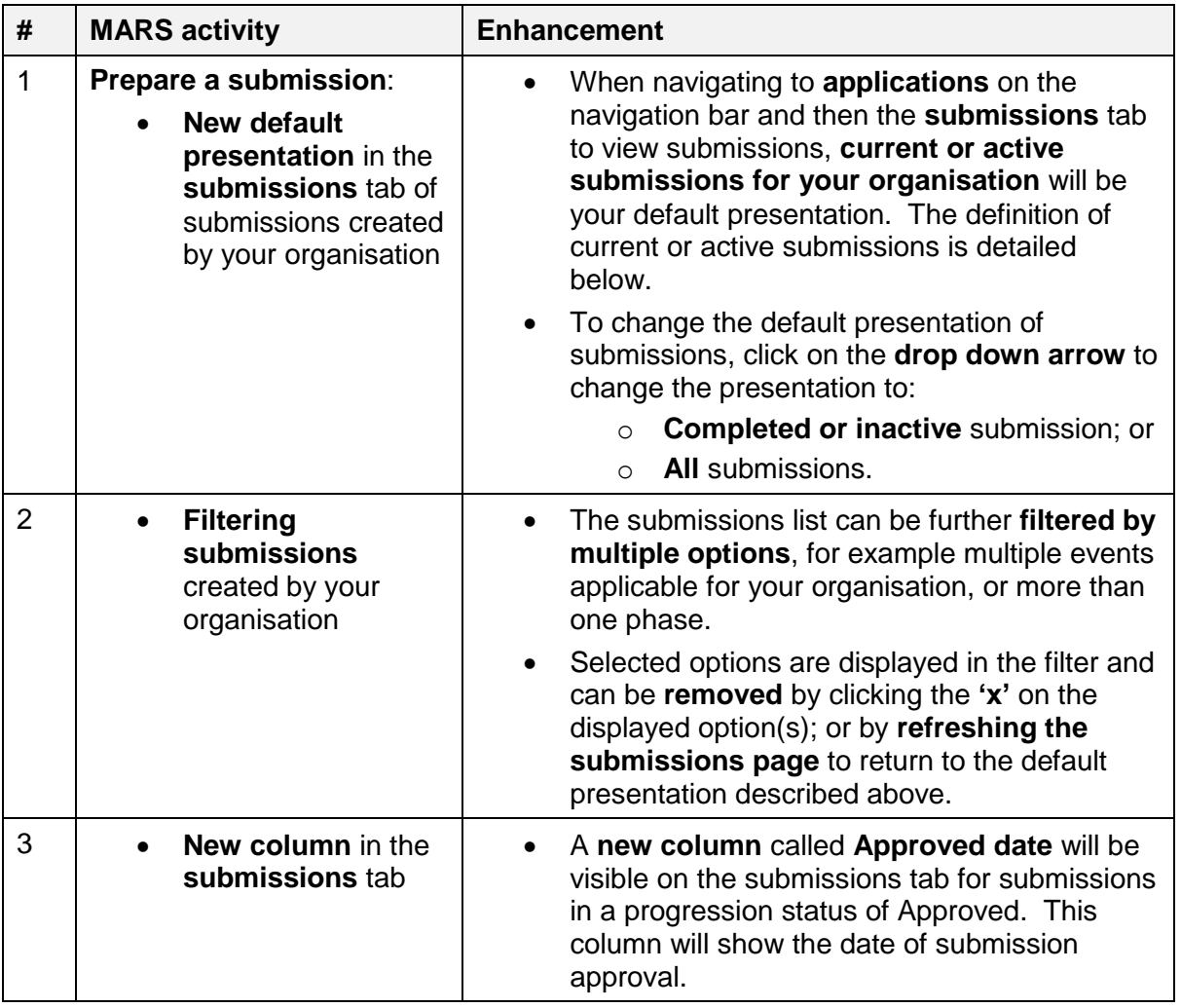

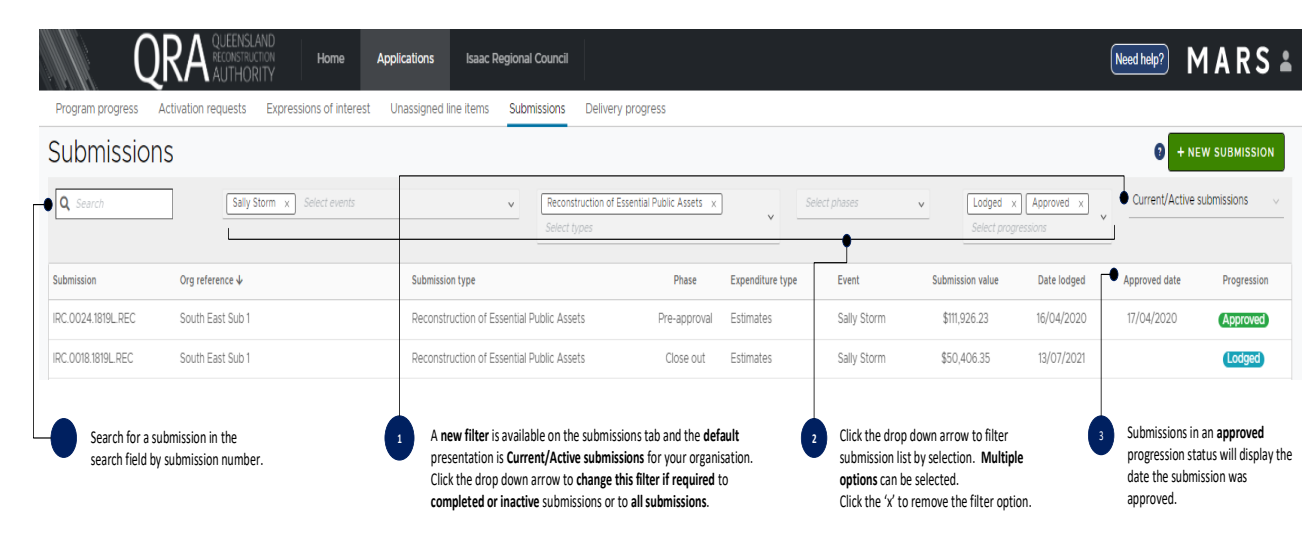

## **Current or active submissions definition**

Current or active submissions are defined as submissions in one of the following phase, expenditure type and progression status combinations:

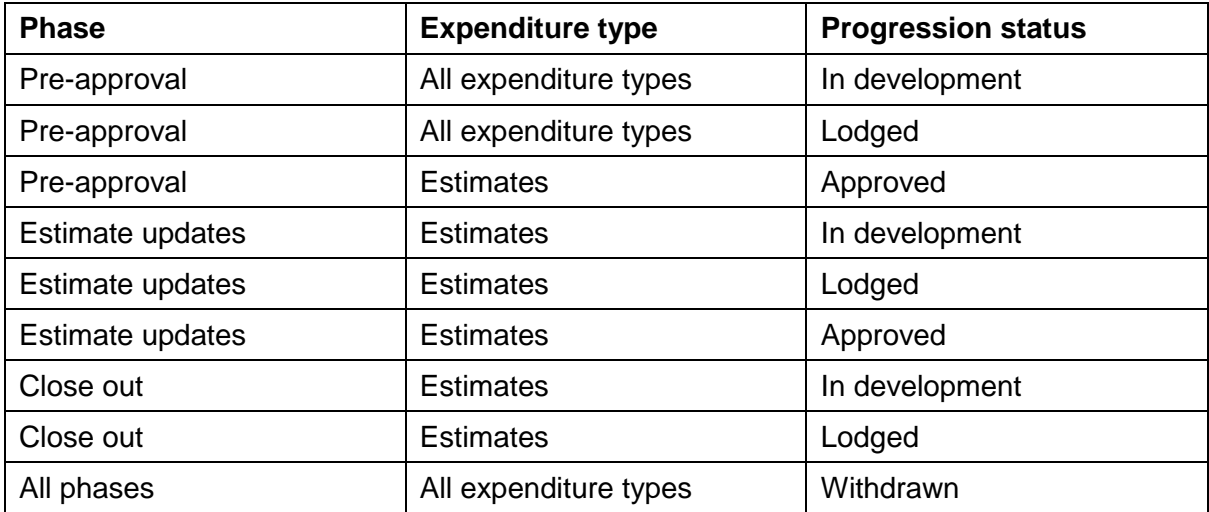

**Completed or inactive submissions** are defined as submissions in one of the following phase, expenditure type or progression status combinations:

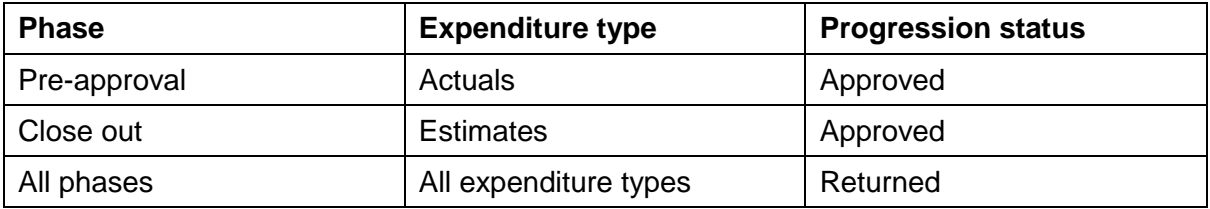

Please refer to **MARS Portal user guide - [Activation and submission preparation](https://www.qra.qld.gov.au/sites/default/files/2020-06/MARS%20Portal%20user%20guide%20-%20Activation%20and%20submission%20preparation.pdf)** on the QRA  $\binom{3}{2}$ website for submission progression status definitions.

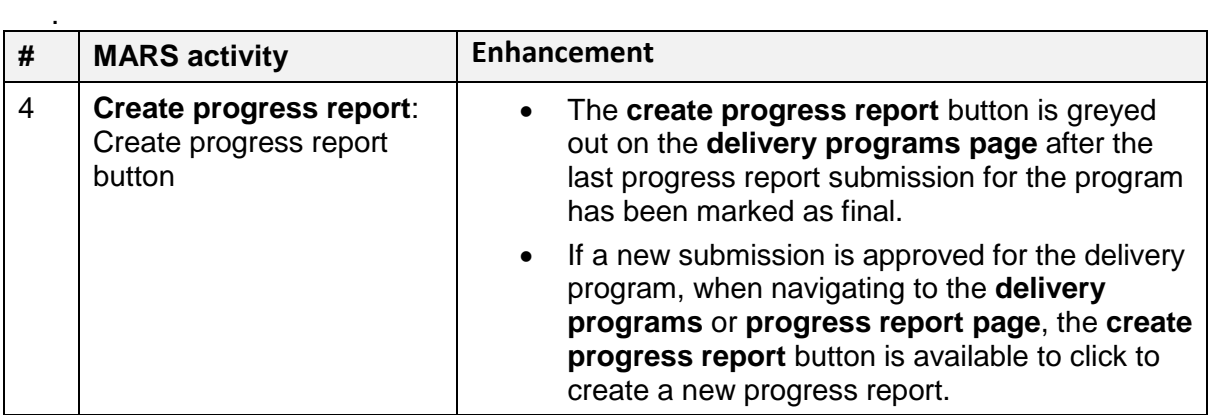

The **create progress report** button is greyed out on the **delivery programs page** after the last progress report submission for the program has been marked as final:

Progress reports

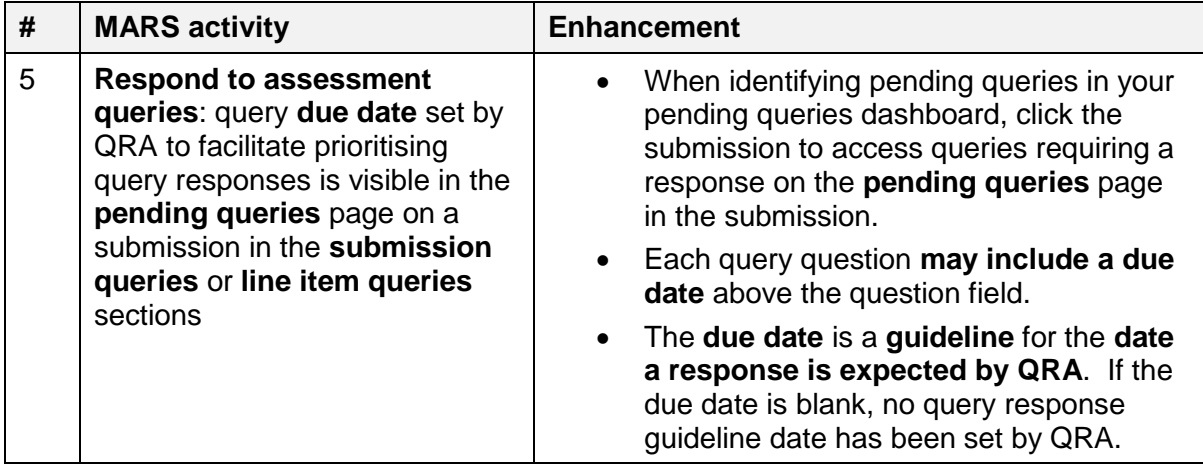

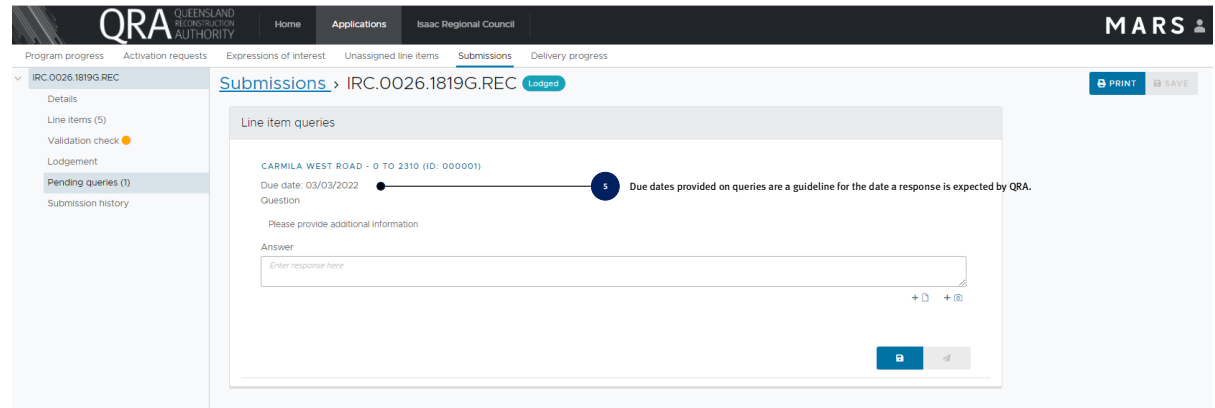